## **Supplementary Material**

**Fig. S1** - The density curves of residuals of the canopy closure (FEYE) fitted to Sentinel reflectance values topographically corrected using four different methods: Sen2cor correction, Cosine Correction, Minnaert Correction, Normalization Method.

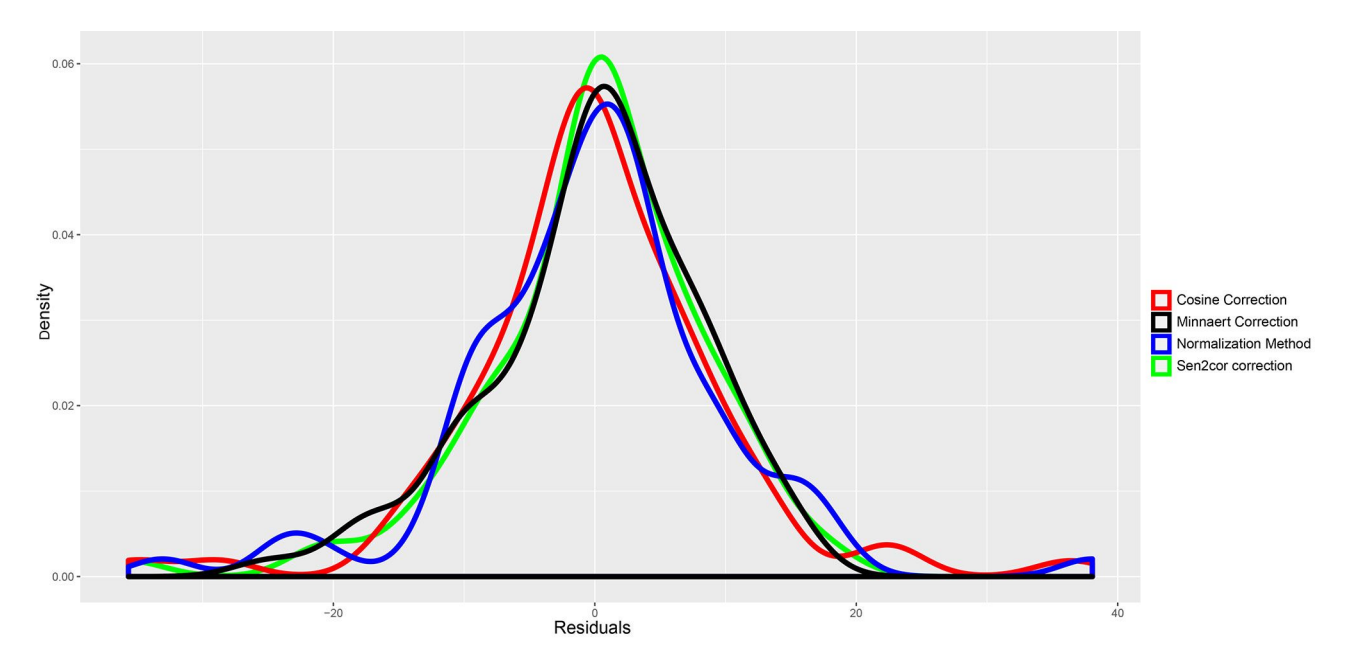

**Fig. S2 -** The histogram of residuals of the canopy closure (FEYE) fitted to Sentinel reflectance values topographically corrected using Minnaert Correction. The range limits of residuals are 24.894% and 14.952%, while those of the 95% CI range are 16.973% and 14.358%.

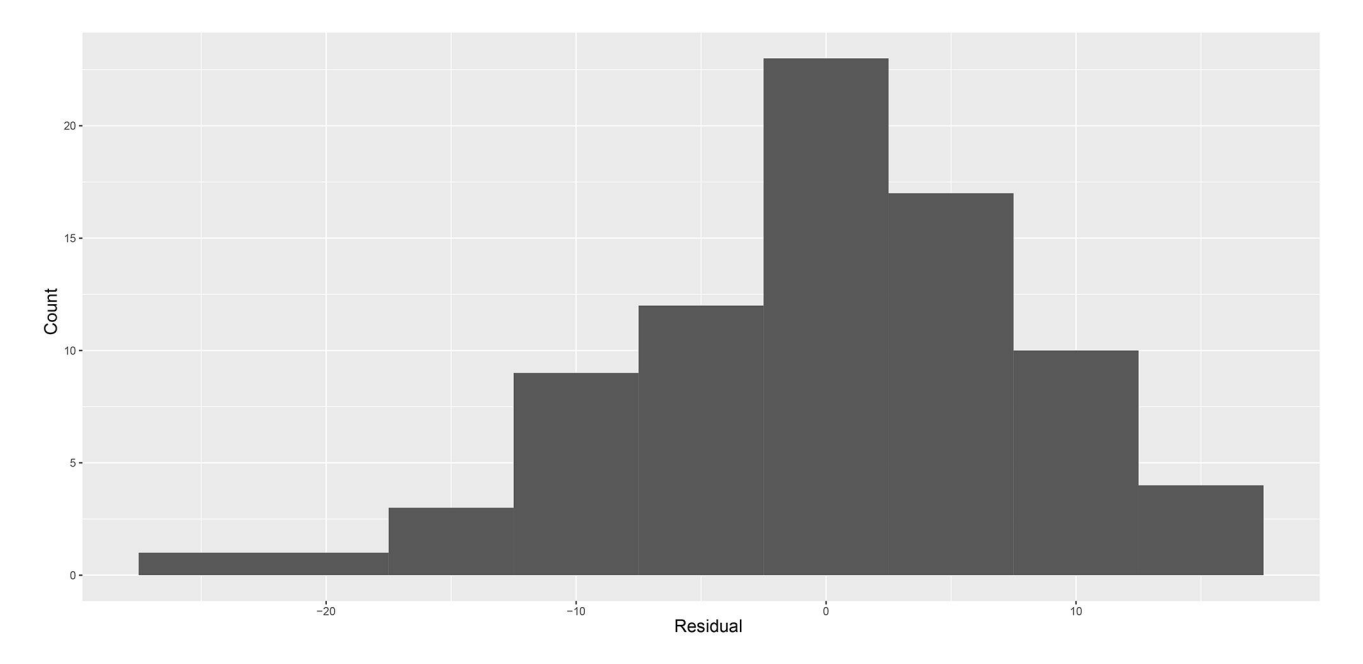

**Fig. S3** - Modeled canopy closure (FEYE) in eastern Georgia (at left) and statistically significant differences in the canopy closure in percentage at two sites between 01.07.2018 and 05.08.2016. The map is projected to UTM Zone 38N; WGS: 1984.

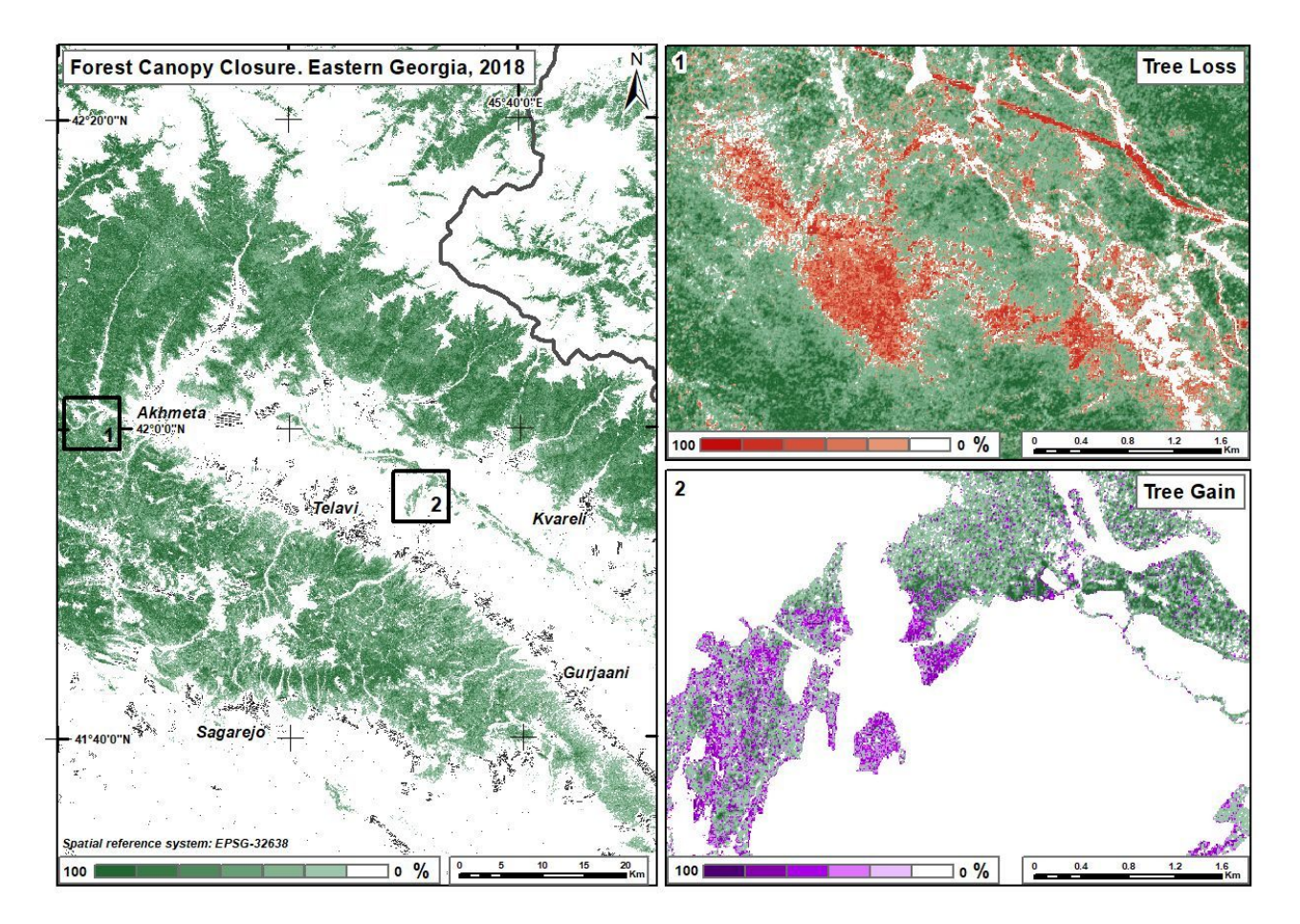

**Fig. S4** - Modeled canopy closure (FEYE) in central Georgia (at left) and statistically significant differences in the canopy closure in percentage at two sites between 28.08.2018 and 14.08.2015. The map is projected to UTM Zone 38N; WGS: 1984.

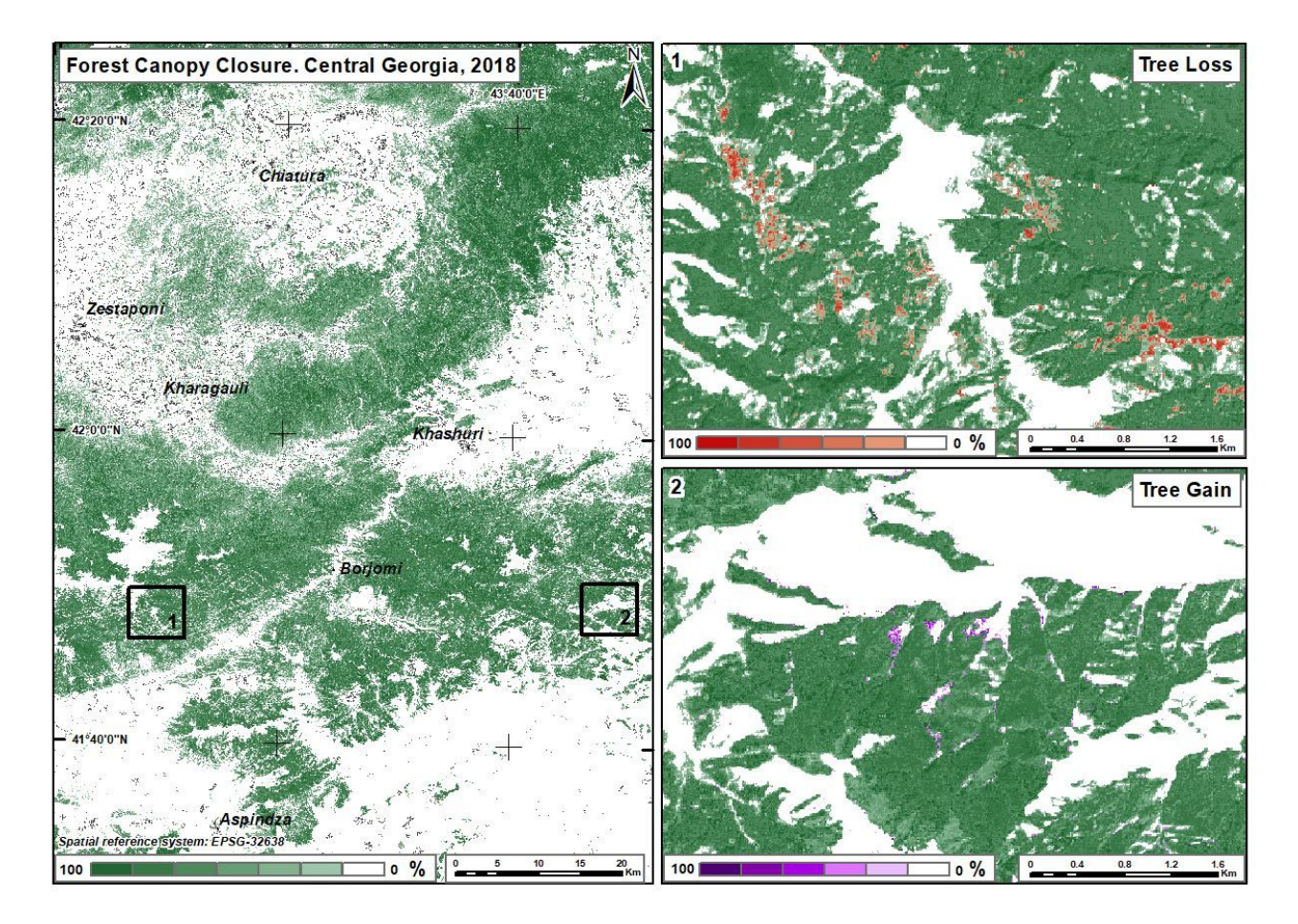

**Tab. S1** - List of the variables used for modeling forest cover. Response variables or proxies for forest cover are as follows: FEYE, TCOV, TBA, TAH.

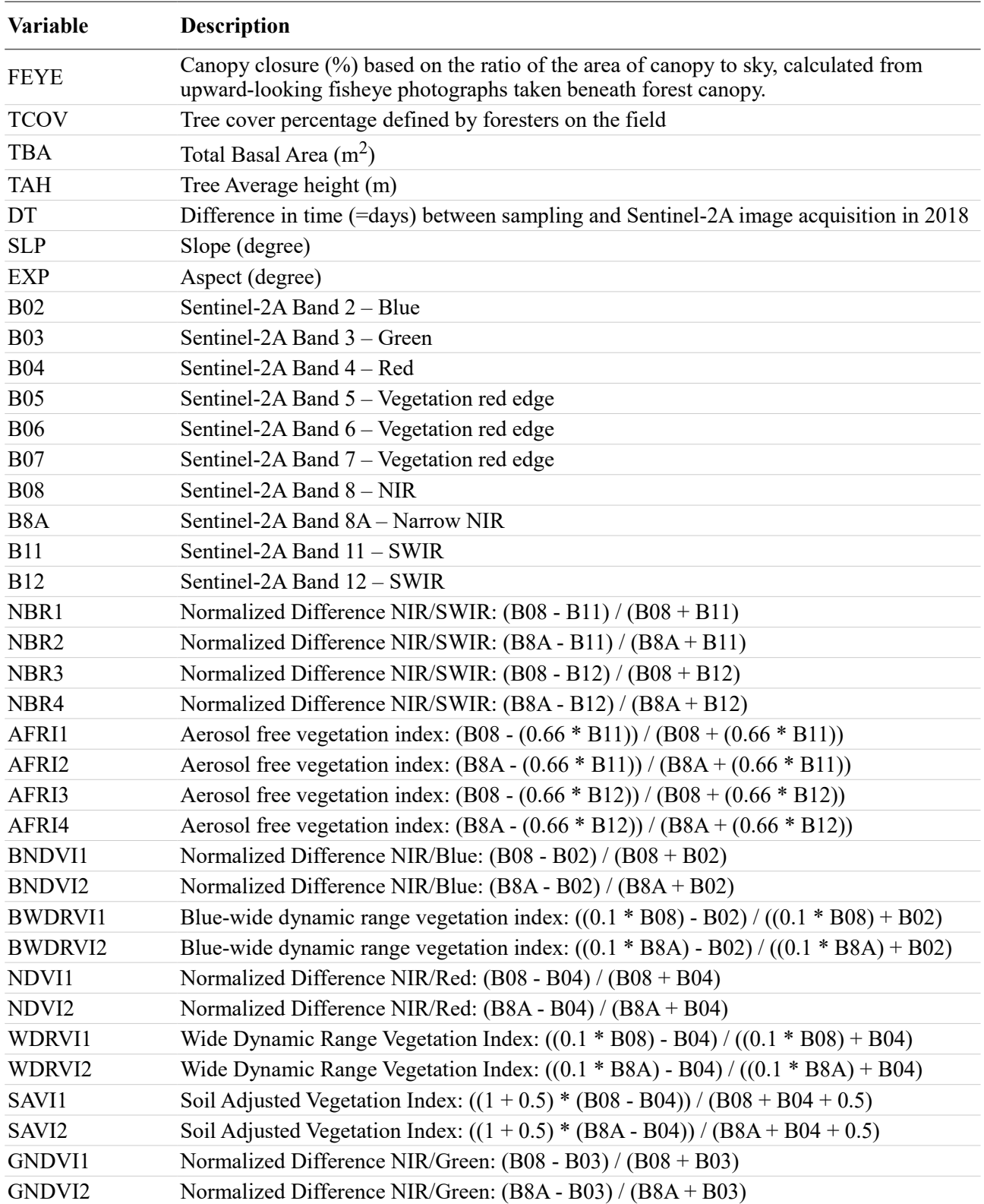

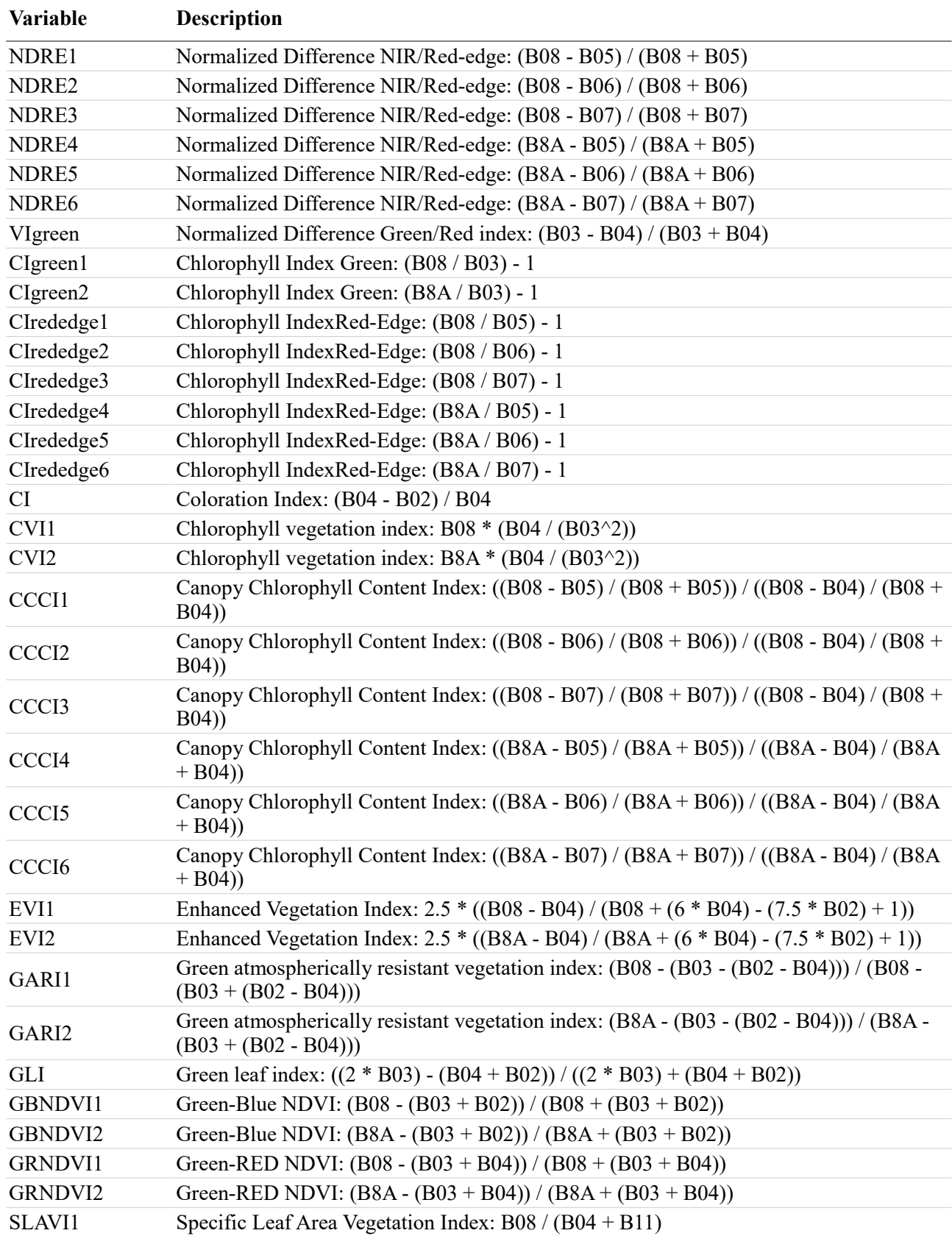

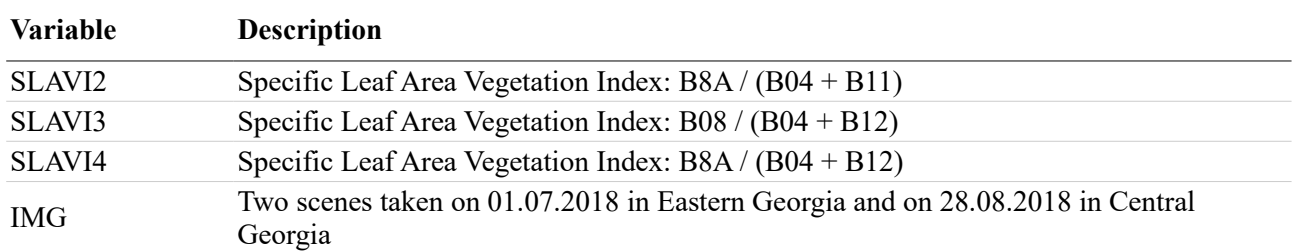

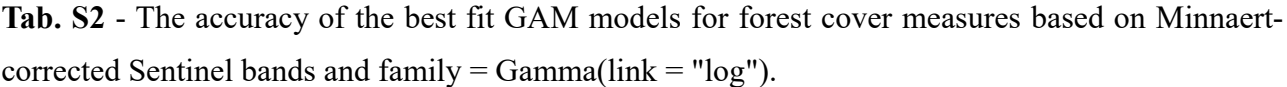

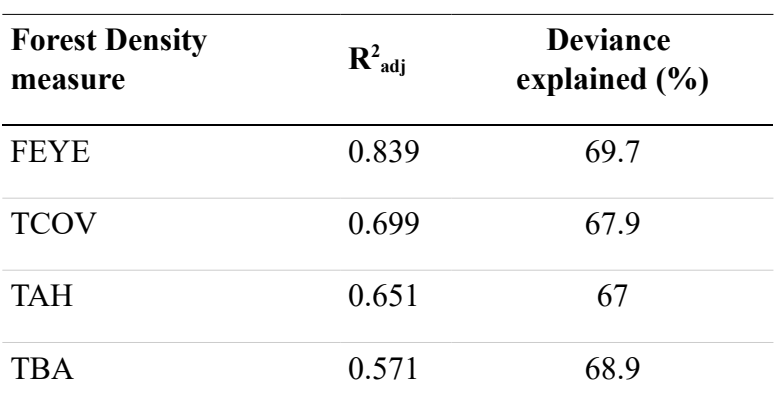

## **Appendix 1** - The main R codes used in the study.

setwd(" $C:\backslash\backslash...\$ ") df <- read.csv("forest stand data.csv", stringsAsFactors=FALSE) df\$Sample.Date <- as.POSIXct(df\$FT, format="%d-%m-%y", tz="Asia/Tbilisi") # converts FT to a date format variable at a time zone (tz) in which the data are collected. df\$Jul.Day <- as.numeric(format(df\$Sample.Date, "%j")) # returns Julian Day Numbers of the year. df\$BA <- with(df, TBA / cos(SLP\*(pi/180))) # adjusts TBA to horizontal. df\$IMG\_18[df\$IMG\_18=="Image3"] <- "Kakheti 01.07.2018" # specifies the place and data of Image3. df\$IMG\_18[df\$IMG\_18=="Image4"] <- "Meskheti 28.08.2018" # specifies the place and data of Image4. df\$IMG\_15\_16[df\$IMG\_15\_16=="Image1"] <- "Meskheti 14.08.2015" # specifies the place and data of Image1. df\$IMG\_15\_16[df\$IMG\_15\_16=="Image2"] <- "Kakheti 05.08.2016" # specifies the place and data of Image2. df\$IMG\_18 <- factor(df\$IMG\_18) # factorizes IMG\_18. df\$closed <- round(df\$FEYE\*10, digits = 0) # returns canopy closure per mille. df\$open <- round(1000 - (df\$FEYE\*10), digits = 0) # returns canopy opening per mille. df\$DOM\_COV1[df\$DOM\_SPEC=="Abies nordmaniana" | df\$DOM\_SPEC=="Picea orientalis" | df\$DOM\_SPEC=="Pinus kochiana"] <- "needle-leaf" # groups dominant coniferous trees. df\$DOM\_COV1[df\$DOM\_SPEC=="Carpinus betulus" | df\$DOM\_SPEC=="Fagus orientalis" | df\$DOM\_SPEC=="Quercus iberica"] <- "broad-leaf" # groups dominant deciduous trees. df\$DOM\_COV1[df\$DOM\_SPEC=="Dryopteris filix mas" | df\$DOM\_SPEC=="Festuca sp." | df\$DOM\_SPEC=="Rubus caucasicus" | df\$DOM\_SPEC=="Subalpine meadow"] <- "herbaceous" # groups dominant non-tree plants. df\$DOM\_COV1 <- factor(df\$DOM\_COV1) df\$DOM\_COV2[df\$DOM\_SPEC=="Abies nordmaniana" | df\$DOM\_SPEC=="Picea orientalis"] <- "Abies-Picea" df\$DOM\_COV2[df\$DOM\_SPEC=="Pinus kochiana"] <- "Pinus" df\$DOM\_COV2[df\$DOM\_SPEC=="Carpinus betulus" | df\$DOM\_SPEC=="Fagus orientalis" | df\$DOM\_SPEC=="Quercus iberica"] <- "broad-leaf" df\$DOM\_COV2[df\$DOM\_SPEC=="Rubus caucasicus"] <- "Rubus" df\$DOM\_COV2[df\$DOM\_SPEC=="Subalpine meadow"] <- "Subalpine" df\$DOM\_COV2[df\$DOM\_SPEC=="Dryopteris filix mas" | df\$DOM\_SPEC=="Festuca sp."] <- "herbaceous2" df\$DOM\_COV2 <- factor(df\$DOM\_COV2) df\$DOM\_COV3[df\$DOM\_SPEC=="Abies nordmaniana" | df\$DOM\_SPEC=="Picea orientalis" | df\$DOM\_SPEC=="Pinus kochiana" | df\$DOM\_SPEC=="Carpinus betulus" | df\$DOM\_SPEC=="Fagus orientalis" | df\$DOM\_SPEC=="Quercus iberica"] <- "Forest" df\$DOM\_COV3[df\$DOM\_SPEC=="Rubus caucasicus"] <- "Rubus" df\$DOM\_COV3[df\$DOM\_SPEC=="Subalpine meadow"] <- "Subalpine" df\$DOM\_COV3[df\$DOM\_SPEC=="Dryopteris filix mas" | df\$DOM\_SPEC=="Festuca sp."] <- "herbaceous2" df\$DOM\_COV3 <- factor(df\$DOM\_COV3)

## Mikeladze G, Gavashelishvili A, Akobia I, Metreveli V (2020). **Estimation of forest cover change using Sentinel-2 multi-spectral imagery in Georgia (the Caucasus)**

iForest – Biogeosciences and Forestry – doi: [10.3832/ifor3386-013](https://doi.org/10.3832/ifor3386-013)

df\$DOM\_COV4[df\$DOM\_SPEC=="Abies nordmaniana" | df\$DOM\_SPEC=="Picea orientalis" | df\$DOM\_SPEC=="Pinus kochiana" | df\$DOM SPEC=="Carpinus betulus" | df\$DOM SPEC=="Fagus orientalis" | df\$DOM\_SPEC=="Quercus iberica"] <- "Forest" df\$DOM\_COV4[df\$DOM\_SPEC=="Rubus caucasicus"] <- "Rubus" df\$DOM\_COV4[df\$DOM\_SPEC=="Subalpine meadow" | df\$DOM\_SPEC=="Dryopteris filix mas" | df\$DOM\_SPEC=="Festuca sp."] <- "herbaceous3" df\$DOM\_COV4 <- factor(df\$DOM\_COV4) df\$DOM\_COV5[df\$DOM\_SPEC=="Abies nordmaniana" | df\$DOM\_SPEC=="Picea orientalis" | df\$DOM\_SPEC=="Pinus kochiana" | df\$DOM\_SPEC=="Carpinus betulus" | df\$DOM\_SPEC=="Fagus orientalis" | df\$DOM\_SPEC=="Quercus iberica"] <- "Forest" df\$DOM\_COV5[df\$DOM\_SPEC=="Subalpine meadow" | df\$DOM\_SPEC=="Dryopteris filix mas" | df\$DOM\_SPEC=="Festuca sp." | df\$DOM\_SPEC=="Rubus caucasicus"] <- "herbaceous" df\$DOM\_COV5 <- factor(df\$DOM\_COV5) # Possible cover in 2015-16: df\$DOM\_COV\_15\_16[df\$DOM\_COV5=="Forest"] <- "Forest" df\$DOM\_COV\_15\_16[df\$DOM\_COV5=="herbaceous"] <- "Forest" df\$DOM\_COV\_15\_16[df\$DOM\_SPEC=="Subalpine meadow"] <- "herbaceous" library(ggplot2) library(ggrepel) library(mgcv) #---------------------------------------------------- A  $\le$  gam(cbind(closed, open)  $\sim$  s(B03 A18) + s(B08 A18) + s(B12 A18), data = df, method = "REML", family = binomial(link = "logit"))  $\#$  runs a GAM on a proportion dependent variable and the Sen2corcorrected Sentinel bands.  $C \leq -$  gam(cbind(closed, open) ~ s(B03\_C18) + s(B08\_C18) + s(B12\_C18), data = df, method = "REML", family = binomial(link = "logit"))  $\#$  runs a GAM on a proportion dependent variable and the Cosinecorrected Sentinel bands.  $M \leq$  gam(cbind(closed, open) ~ s(B03\_M18) + s(B08\_M18) + s(B12 M18), data = df, method = "REML", family = binomial(link = "logit"))  $\#$  runs a GAM on a proportion dependent variable and the Minnaertcorrected Sentinel bands. N  $\le$  gam(cbind(closed, open)  $\sim$  s(B03\_N18) + s(B08 N18) + s(B12 N18), data = df, method = "REML", family = binomial(link = "logit"))  $\#$  runs a GAM on a proportion dependent variable and the Normalization-corrected Sentinel bands. df\$pred.A <- predict(A, type="response") # adds A-fitted values to the data frame. df\$pred.C <- predict(C, type="response") # adds C-fitted values to the data frame. df\$pred.M <- predict(M, type="response") # adds M-fitted values to the data frame. df\$pred.N <- predict(N, type="response") # adds N-fitted values to the data frame. df\$resid.A <- with(df, FEYE - (pred.A  $*$  100)) # adds A-residuals to the data frame. df\$resid.C <- with(df, FEYE - (pred.C  $*$  100)) # adds C-residuals to the data frame.

df\$resid.M <- with(df, FEYE - (pred.M  $*$  100)) # adds M-residuals to the data frame. df\$resid.N <- with(df, FEYE - (pred.N  $*$  100)) # adds N-residuals to the data frame. df\$resid2.A <- with(df, (FEYE - (pred.A \* 100))^2) # adds squared A-residuals to the data frame. df\$resid2.C <- with(df, (FEYE - (pred.C \* 100))^2) # adds squared C-residuals to the data frame. df\$resid2.M <- with(df, (FEYE - (pred.M \* 100))^2) # adds squared M-residuals to the data frame. df\$resid2.N <- with(df, (FEYE - (pred.N \* 100))^2) # adds squared N-residuals to the data frame. # Fig. S1 library(ggplot2) ggplot(df) + geom\_density(aes(x = resid.A, color="Sen2cor correction"), size=2) + geom\_density(aes(x = resid.C, color="Cosine Correction"), size=2) + geom\_density(aes(x = resid.N, color="Normalization Method"), size=2) + geom density(aes(x = resid.M,  $color="mathrm{red:max}$  Correction"), size=2) + labs(x="Residuals", y="Density") + scale\_color\_manual(name = "", values = c("Sen2cor correction" = "green", "Cosine Correction" = "red", "Minnaert Correction" = "black", "Normalization Method" = "blue")) # Calculating the 100-95% range limits of residuals of models derived through different topographic corrections: A, C, M, N. round(quantile(df\$resid.A, probs =  $c(0, 0.025, 0.975, 1)$ ), 3) round(quantile(df\$resid.C, probs =  $c(0, 0.025, 0.975, 1)$ ), 3) round(quantile(df\$resid.M, probs = c(0, 0.025, 0.975, 1)), 3) round(quantile(df\$resid.N, probs =  $c(0, 0.025, 0.975, 1)$ ), 3) #---------------------------------------------------- # Leave-one-out cross validation for different topographic corrections: A, C, M, N. df <- df[sample(nrow(df)), ] # randomly shuffles the data.  $k \leq -nrow(df)$ folds <- cut(seq(from=1, to=nrow(df)), breaks=k, labels=FALSE) # creates unique numbers for k equally size folds.

df\$ID <- folds # adds fold IDs.

library(mgcv) library(parallel) library(foreach) library(doParallel) no cores  $\leq$  detectCores() # finds the number of cores in system. registerDoParallel(makeCluster(no\_cores))

# Parallelizing loops for predictions via different models:

pred.M.cv <- foreach(i=1:k, .combine = c, .packages="mgcv") %dopar% predict(gam(cbind(closed, open) ~ s(BO3\_M18) + s(BO8\_M18) + s(B12\_M18), data = df, subset=(ID != i), method = "REML", family = binomial(link = "logit")), df[df\$ID==i, ], type="response")

pred.A.cv <- foreach(i=1:k, .combine = c, .packages="mgcv") %dopar% predict(gam(cbind(closed, open)  $\sim$  s(B03 A18) + s(B08 A18) + s(B12 A18), data = df, subset=(ID != i), method = "REML", family = binomial(link = "logit")), df[df\$ID==i, ], type="response")

pred.C.cv <- foreach(i=1:k, .combine = c, .packages="mgcv") %dopar% predict(gam(cbind(closed, open)  $\sim$  s(B03 C18) + s(B08 C18) + s(B12 C18), data = df, subset=(ID != i), method = "REML", family = binomial(link = "logit")), df[df\$ID==i, ], type="response")

pred.N.cv <- foreach(i=1:k, .combine = c, .packages="mgcv") %dopar% predict(gam(cbind(closed, open)  $\sim$  s(BO3 N18) + s(BO8 N18) + s(B12 N18), data = df, subset=(ID != i), method = "REML", family =  $binomial$ (link = "logit")), df[df\$ID==i, ], type="response") # MSE (Mean squared error of Cross-validation)  $mean((df$FEYE - (pred.M.cv * 100))^2)$  $mean((df$FEYE - (pred.A.cv * 100))^2)$ mean( $(df$FEYE - (pred.C.cv * 100))^2$ ) mean( $(df$FEYE - (pred.N.cv * 100))^2$ ) #---------------------------------------------------- # Best GAM model (i.e. M) summary(M) # summarizes the GAM named M.  $#$  Fig. 3 ggplot(df, aes(x = (pred.M \* 100),  $y$  = FEYE)) + labs(x = "Predicted FEYE",  $y$  = "Observed FEYE", shape="Sentinel Image\nPlace/Time", size="Absolute\nResiduals", color="Dominant\nVegetation") + geom\_point(aes(color = DOM\_COV1, shape=IMG\_18, size=abs(resid.M))) + geom text repel(aes(label=DOM SPEC), size = 2) # returns a Scatter plot of fitted and observed FEYE values.  $#$  Fig. S2 ggplot(df, aes(x = resid.M)) + geom histogram(binwidth=5) + labs(x="Residual", y="Count") # plots a histogram of model residuals. plot(resid.M  $\sim$  DT 18, data=df) # plots model residuals against difference in time between sampling forest density parameters and Sentinel image acquisition. plot(abs(resid.M) ~ abs(DT\_18), data=df) # plots absolute model residuals against absolute difference in time between sampling forest density parameters and Sentinel image acquisition. summary( $lm(abs(resid.M) ~ ~ abs(DT_18)$ , data=df)) # summarizes relationship between absolute model residuals and absolute difference in time between sampling forest density parameters and Sentinel image acquisition. # Fig. 2. Plotting 3D surfaces of FEYE vs Sentinel-2A spectral bands:  $par(mfrow=c(1,3))$ vis.gam(M, type="response", view=c("B03\_M18", "B08\_M18"), theta=30, ticktype="detailed") vis.gam(M, type="response", view=c("B03\_M18", "B12\_M18"), theta=30, ticktype="detailed") vis.gam(M, type="response", view=c("B08\_M18", "B12\_M18"), theta=-45, ticktype="detailed") #---------------------------------------------------- # Statistically significant forest closure change between 2015/2016 and 2018 data15 16 <- df[, c("B02 M15 16", "B03 M15 16", "B04 M15 16", "B05 M15 16", "B06 M15 16", "B07\_M15\_16", "B08\_M15\_16", "B11\_M15\_16", "B12\_M15\_16", "B8A\_M15\_16")] # extracts Sentinel bands acquired in 2015-2016. colnames(data15\_16) <- c("B02\_M18", "B03\_M18", "B04\_M18", "B05\_M18", "B06\_M18", "B07\_M18", "B08\_M18", "B11\_M18", "B12\_M18", "B8A\_M18") # renames the vectors of Sentinel bands to make them visible to  $M$  (see the next code). pred15 16 <- as.data.frame(predict(M, newdata = data15 16, type = "response", se.fit=TRUE)) # makes predictions on data15 16.

```
colnames(pred15_16) <- c("pred15_16", "se.pred15_16") # renames prediction estimates and their 
standard errors.
pred18 <- as.data.frame(predict(M, type = "response", se.fit=TRUE)) # makes predictions on training 
data.
colnames(pred18) <- c("pred18", "se.pred18") # renames prediction estimates and their standard 
errors.
df <- cbind(df, pred15_16, pred18) # binds the base data frame, prediction estimates and their 
standard errors.
df$loss.gain <- NA # adds a new empty variable (vector) "loss.gain" to a data frame "df".
for (i in 1:nrow(df)) {
if((df$pred18[i] - (2 * df$se.pred18[i]) > (df$pred1516[i] + (2 * df$se.pred1516[i])) {
df$loss.gain[i] <- "forest gain"
} else if((df$pred18[i] + (2 * df$se.pred18[i])) < (df$pred15 16[i] - (2 * df$se.pred15 16[i])) {
df$loss.gain[i] <- "forest loss"
} else {
df$loss.gain[i] <- "no change"
}
}
tab <- table(df$loss.gain)
prop.table(tab) * 100
#----------------------------------------------------
       # Mapping FEYE and its standard error (i.e. Predicting a model to a set of predictor 
rasters)
library(raster)
predfun <- function(model, data) {
v <- predict(model, data, type="response", se.fit=TRUE)
cbind(p=as.vector(v$fit), se=as.vector(v$se.fit))
} # predfun returns a matrix of two variables: p and se.
       # (1) FEYE and its standard error mapped for the Meskheti 14.08.2015 Sentinel image
var1.03 <- raster("B03_M1.asc")
var1.08 <- raster("B08 M1.asc")
var1.12 <- raster("B12_M1.asc")
stack.1 <- stack(var1.03, var1.08, var1.12)
```
names(stack.1) <- c("B03\_M18", "B08\_M18", "B12\_M18") gam1p <- predict(stack.1, M, fun=predfun, index=1, progress="text", filename="FEYE1.asc") gam1se <- predict(stack.1, M, fun=predfun, index=2, progress="text", filename="FEYE1\_se.asc") # (2) FEYE and its standard error mapped for the Kakheti 05.08.2016 Sentinel image var2.03 <- raster("B03\_M2.asc") var2.08 <- raster("B08\_M2.asc") var2.12 <- raster("B12\_M2.asc") stack.2 <- stack(var2.03, var2.08, var2.12) names(stack.2) <- c("B03 M18", "B08 M18", "B12 M18") gam2p <- predict(stack.2, M, fun=predfun, index=1, progress="text", filename="FEYE2.asc") gam2se <- predict(stack.2, M, fun=predfun, index=2, progress="text", filename="FEYE2\_se.asc") # (3) FEYE and its standard error mapped for the Kakheti 01.07.2018 Sentinel image var3.03 <- raster("B03 M3.asc") var3.08 <- raster("B08\_M3.asc") var3.12 <- raster("B12\_M3.asc") stack.3 <- stack(var3.03, var3.08, var3.12) names(stack.3) <- c("B03 M18", "B08 M18", "B12 M18") gam3p <- predict(stack.3, M, fun=predfun, index=1, progress="text", filename="FEYE3.asc") gam3se <- predict(stack.3, M, fun=predfun, index=2, progress="text", filename="FEYE3 se.asc") # (4) FEYE and its standard error mapped for the Meskheti 28.08.2018 Sentinel image

var4.03 <- raster("B03\_M4.asc") var4.08 <- raster("B08\_M4.asc") var4.12 <- raster("B12 M4.asc") stack.4 <- stack(var4.03, var4.08, var4.12) names(stack.4) <- c("B03\_M18", "B08\_M18", "B12\_M18") gam4p <- predict(stack.4, M, fun=predfun, index=1, progress="text", filename="FEYE4.asc") gam4se <- predict(stack.4, M, fun=predfun, index=2, progress="text", filename="FEYE4\_se.asc") #----------------------------------------------------

s14